## NACCSセンターに関するご意見・ご要望の募集(NACCS110番)に係る回答

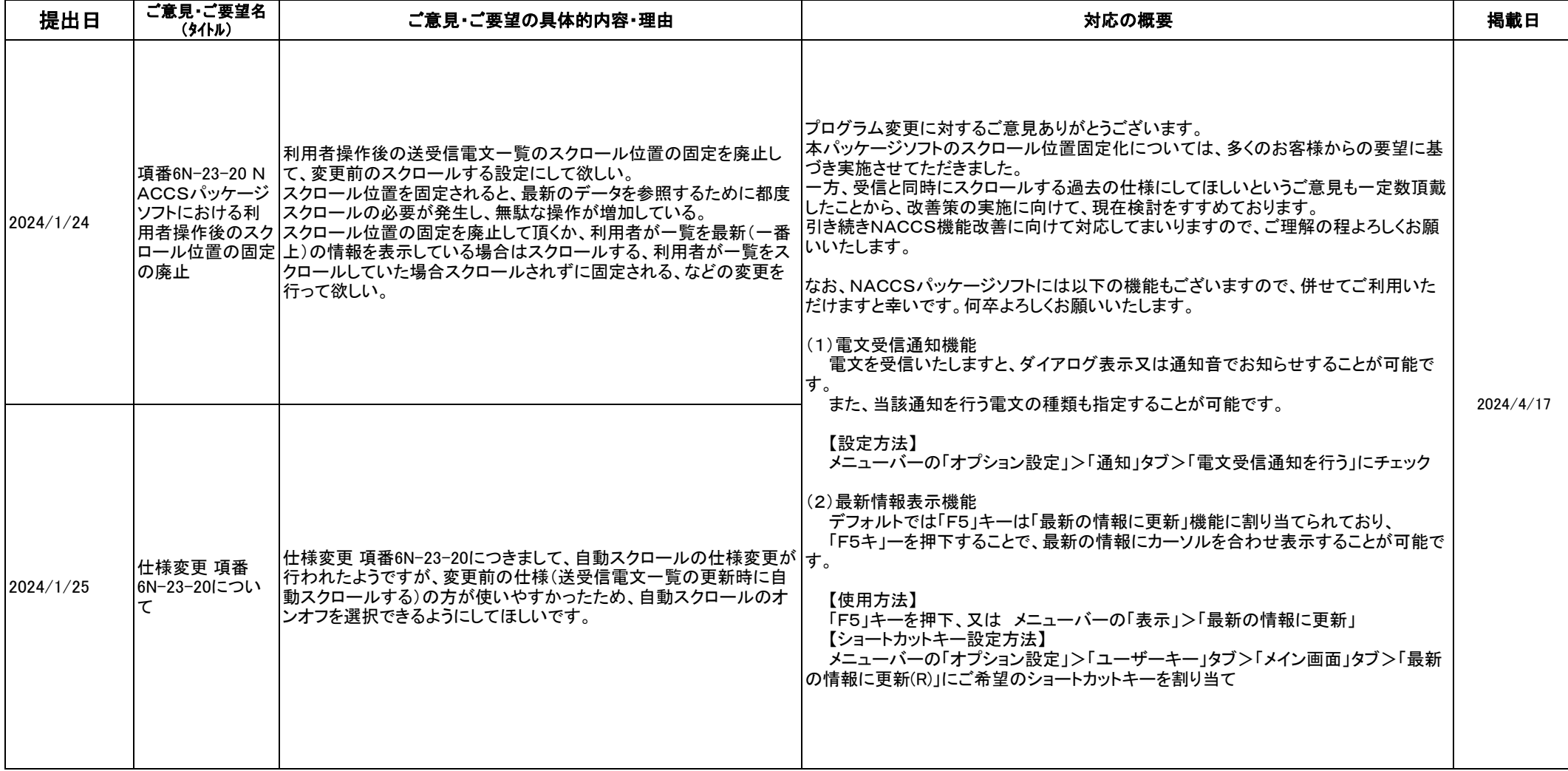